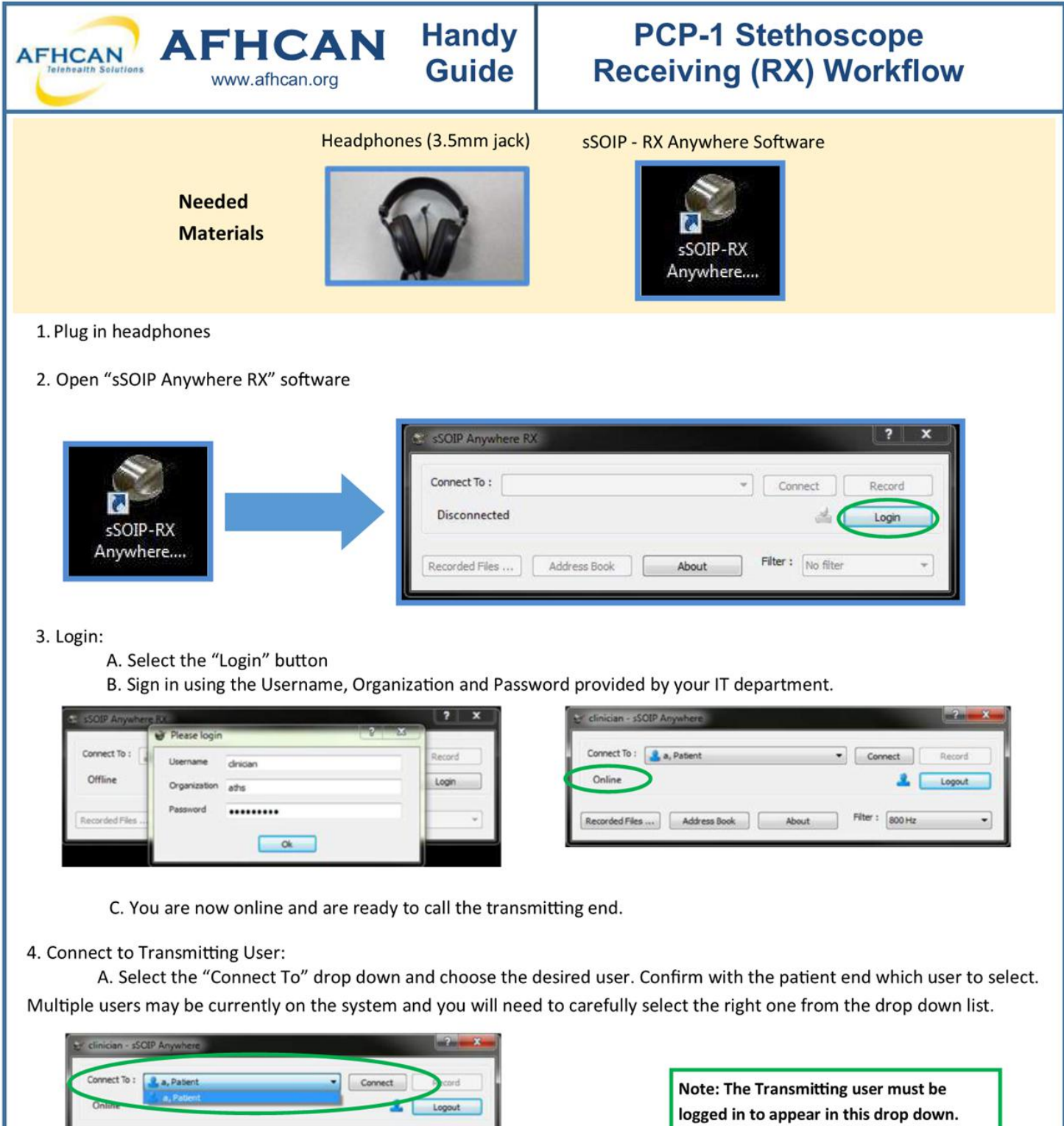

B. Select Connect. You are now connected to the far end and should be hearing sounds from the stethoscope.

Recorded Files .... | Address Book | About | Filter : | 800 Hz

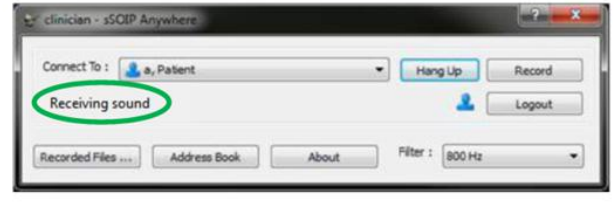

## AFHCAN Handy PCP-1 Stethoscope<br>
Equide Receiving (RX) Workflow Receiving (RX) Workflow

5. Filter: While listening to audio, you can select the "Filter" drop down to apply a range of filters to the audio.

Note: This filter will only affect local audio, as the transmitting end has the ability to filter their audio independently.

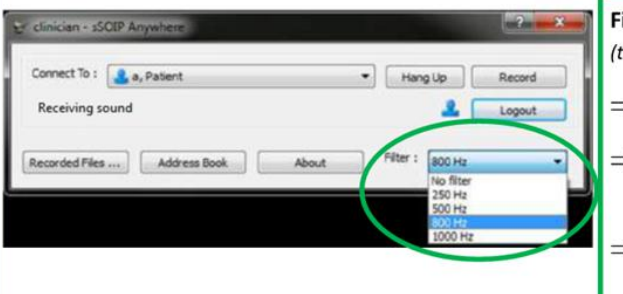

Filter Information: select the filter drop down to apply a specific audio filtering (this will only affect local audio, the receiving end is able to filter their audio independently) Receiving sound **intervalse and the RNK stethoscope uses 800 Hz as its default filter setting.**  $\Rightarrow$  Lower frequency settings may be used to further enhance lower frequency sounds (heart sounds).  $\Rightarrow$ The higher frequency (1000 Hz) may enhance lung sounds, but may also pick up more ambient noise.

NOTE 1: There may be a slight delay between the stethoscope sounds and the Vidyo conversation.

NOTE 2: It may take 2-5 seconds for sounds to clear each time the stethoscope is placed.

6. Hang Up: When session is complete, select "Hang Up" button to disconnect. lfyou do not, noise from the room transmitting to you could continue to be heard via your speakers/headphones.

- 7. Log out of the software by using the "Logout" button
- 8. Close the application using the "X" (upper right hand corner)

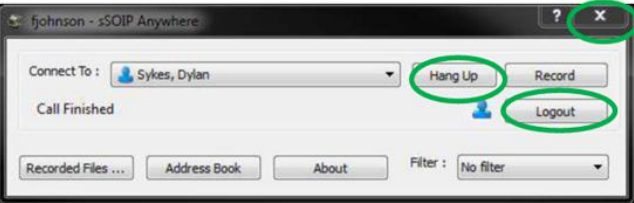

## Troubleshooting

Most of the issues we have seen with this device revolve around selecting the correct audio input and output. Here are a few troubleshooting tips that will save you time:

- $\Rightarrow$  Verify that headphones are plugged in before starting the application.
- $\Rightarrow$  Verify that your computer audio is not muted, and that your volume is at an adequate level.
- $\Rightarrow$  In the "Sound" settings accessed through your Windows Control Panel, verify that your audio (Playback tab) is set to "Speakers/Headphones".

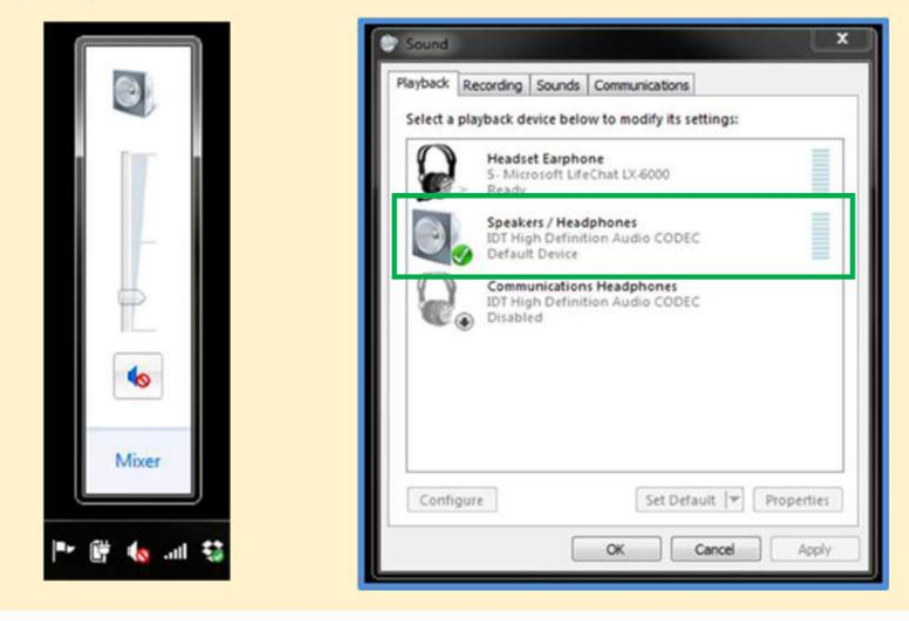